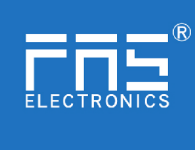

Fuyansheng Electronics (Fujian) Co. LTD<br>FNI 10L-708-000-M12说明书

# FNI IOL-708-000-M12说明书

### **1.** 连接示意图

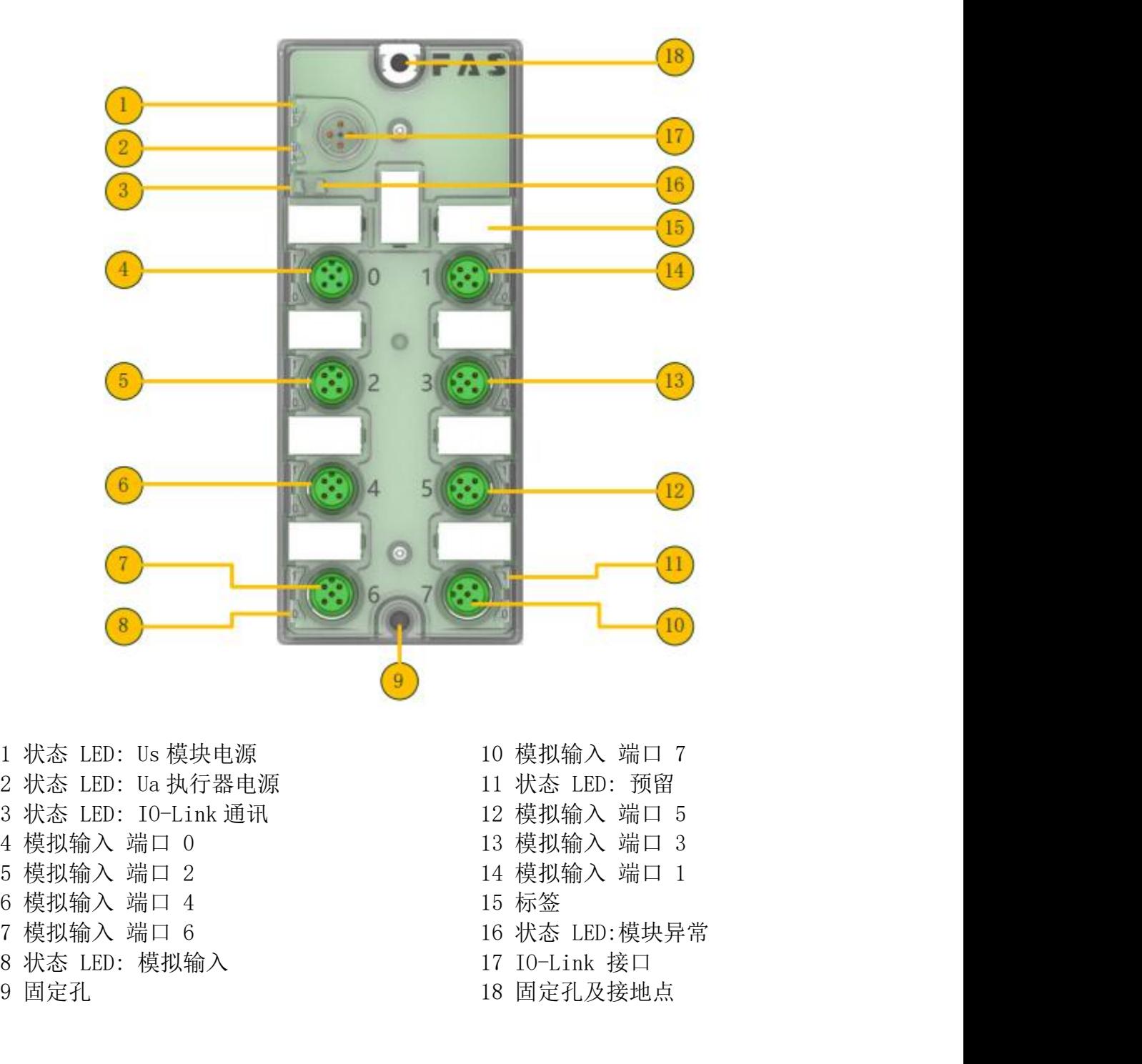

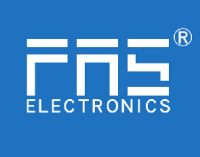

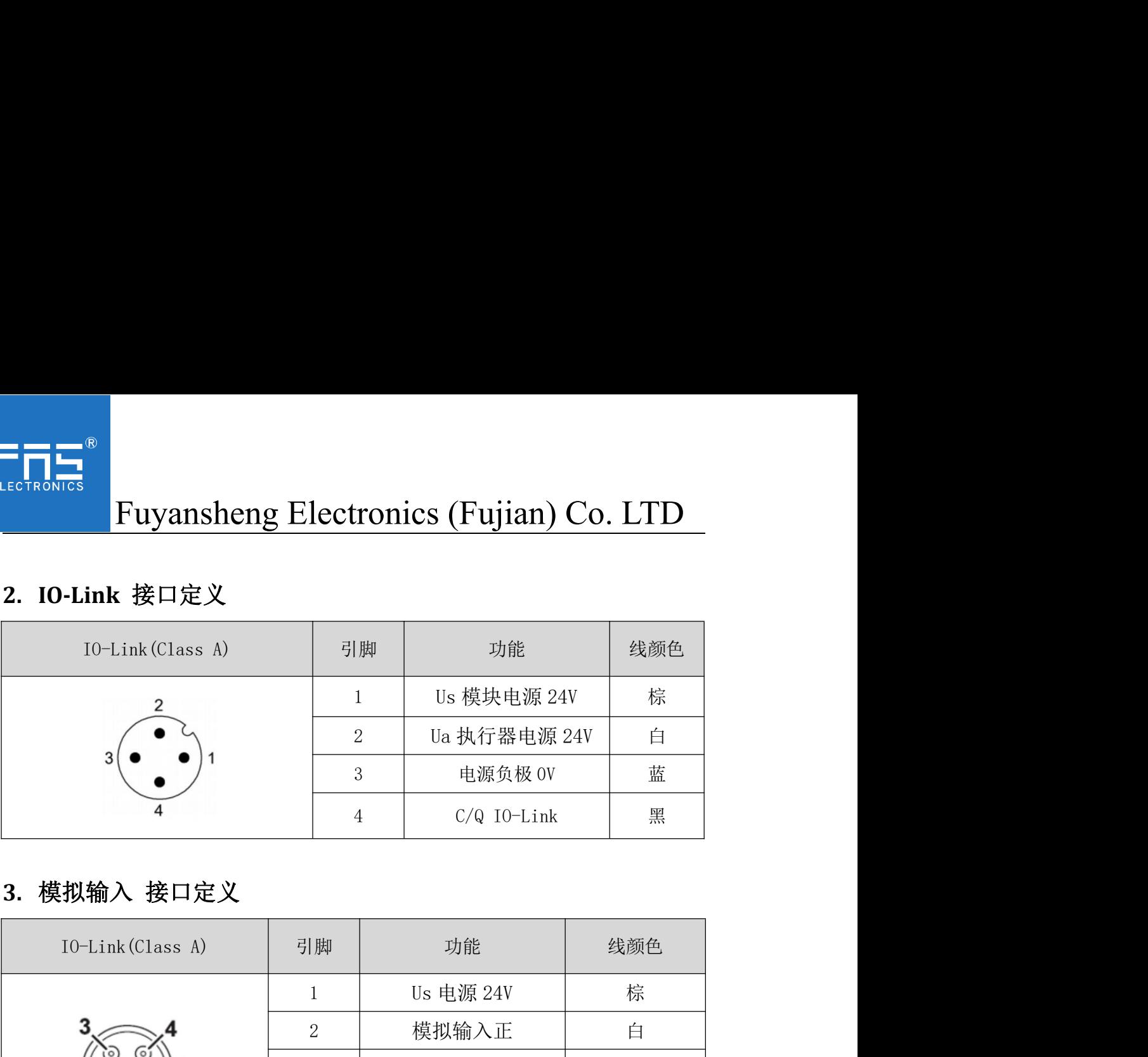

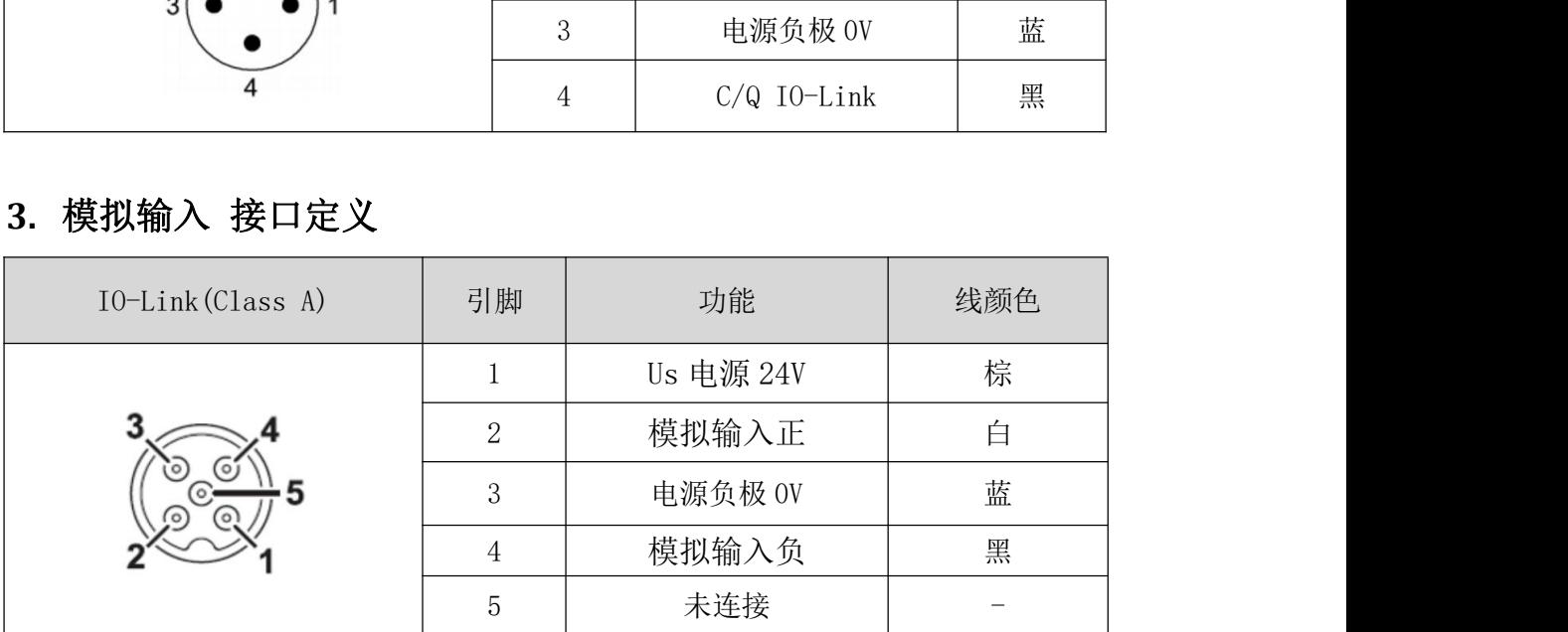

3.1 传感器接线要求:

1、传感器 3 线式:

a. 引脚 1 接传感器电源正极

b. 引脚 2 接传感器信号

c. 引脚 3、4 同时接传感器电源负极

## 2、传感器 4 线式:

- a. 引脚 1 接传感器电源正极
- b. 引脚 2 接传感器信号正极
- c. 引脚 3 接传感器电源负极
- d. 引脚 4 接传感器信号负极

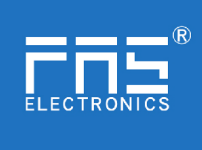

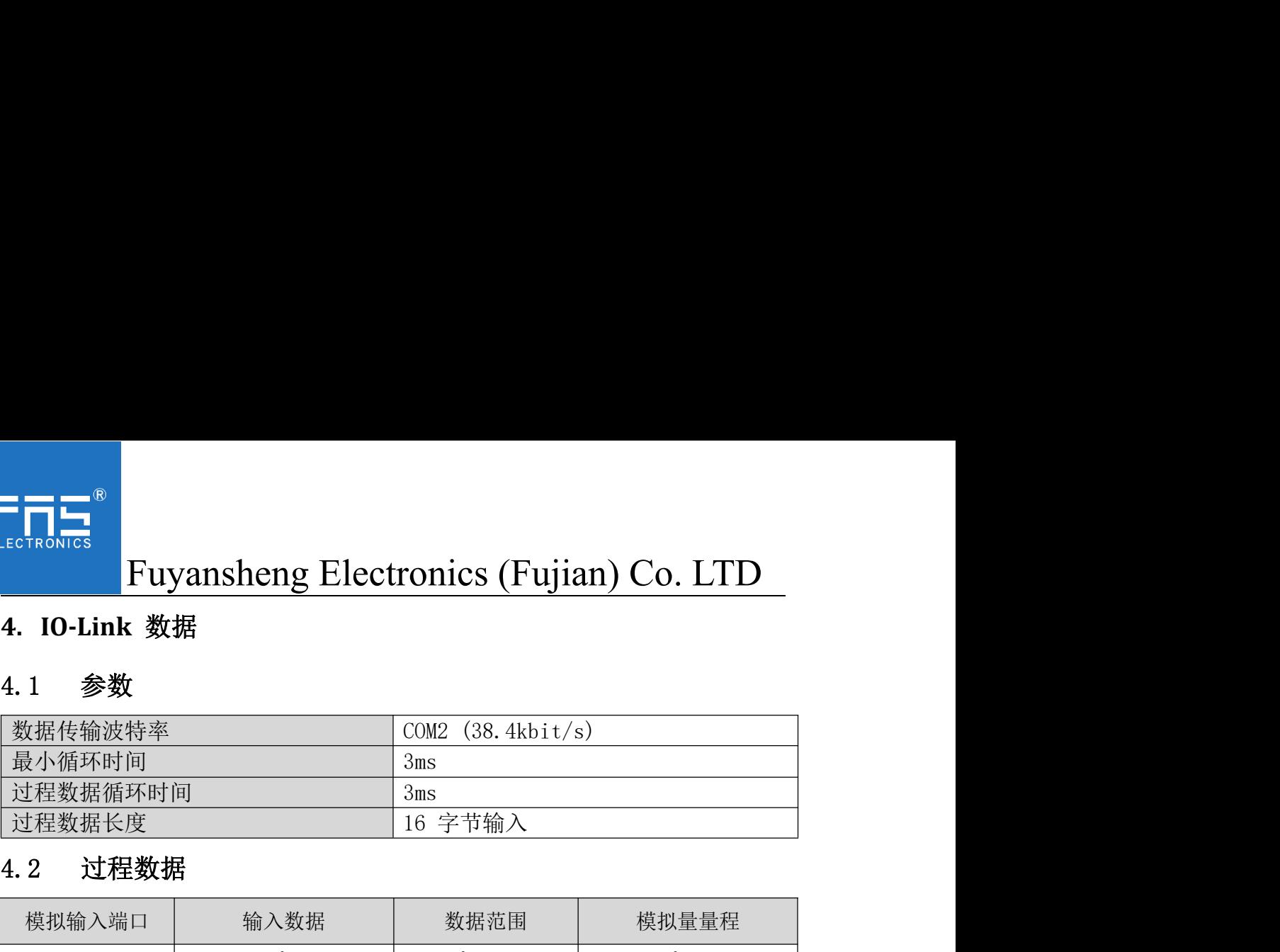

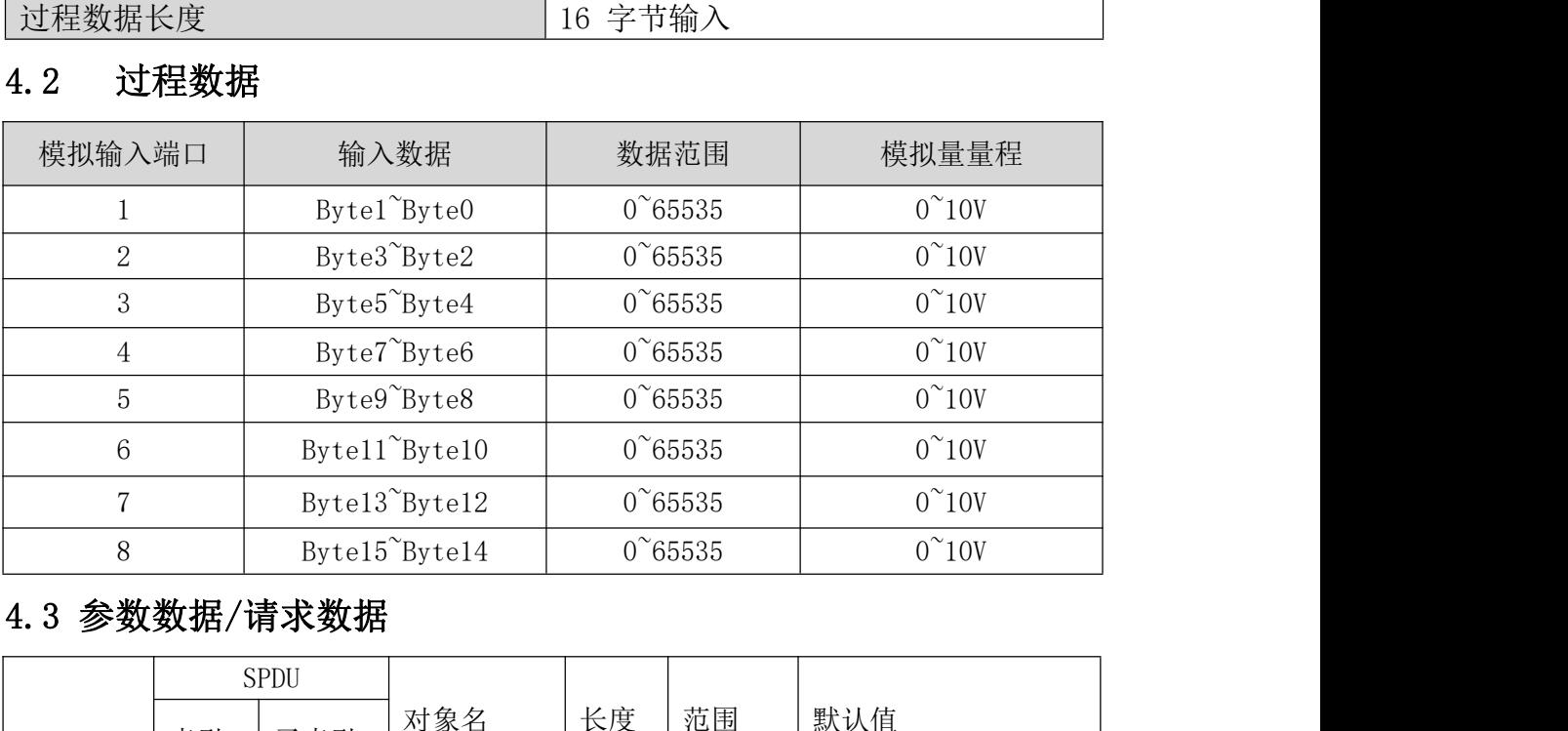

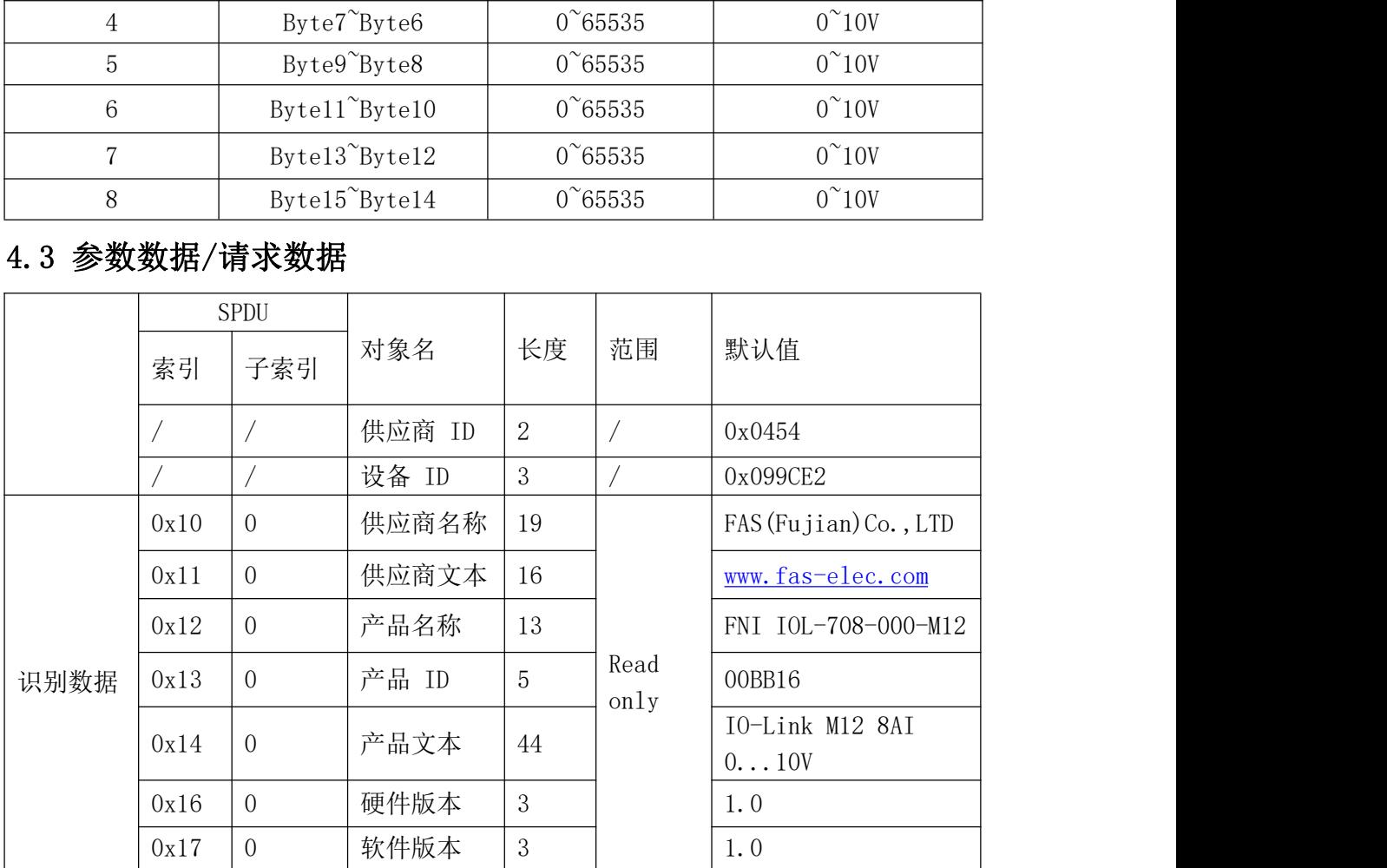

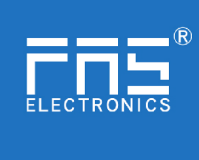

设备应用错误:

0x80

附加代码:

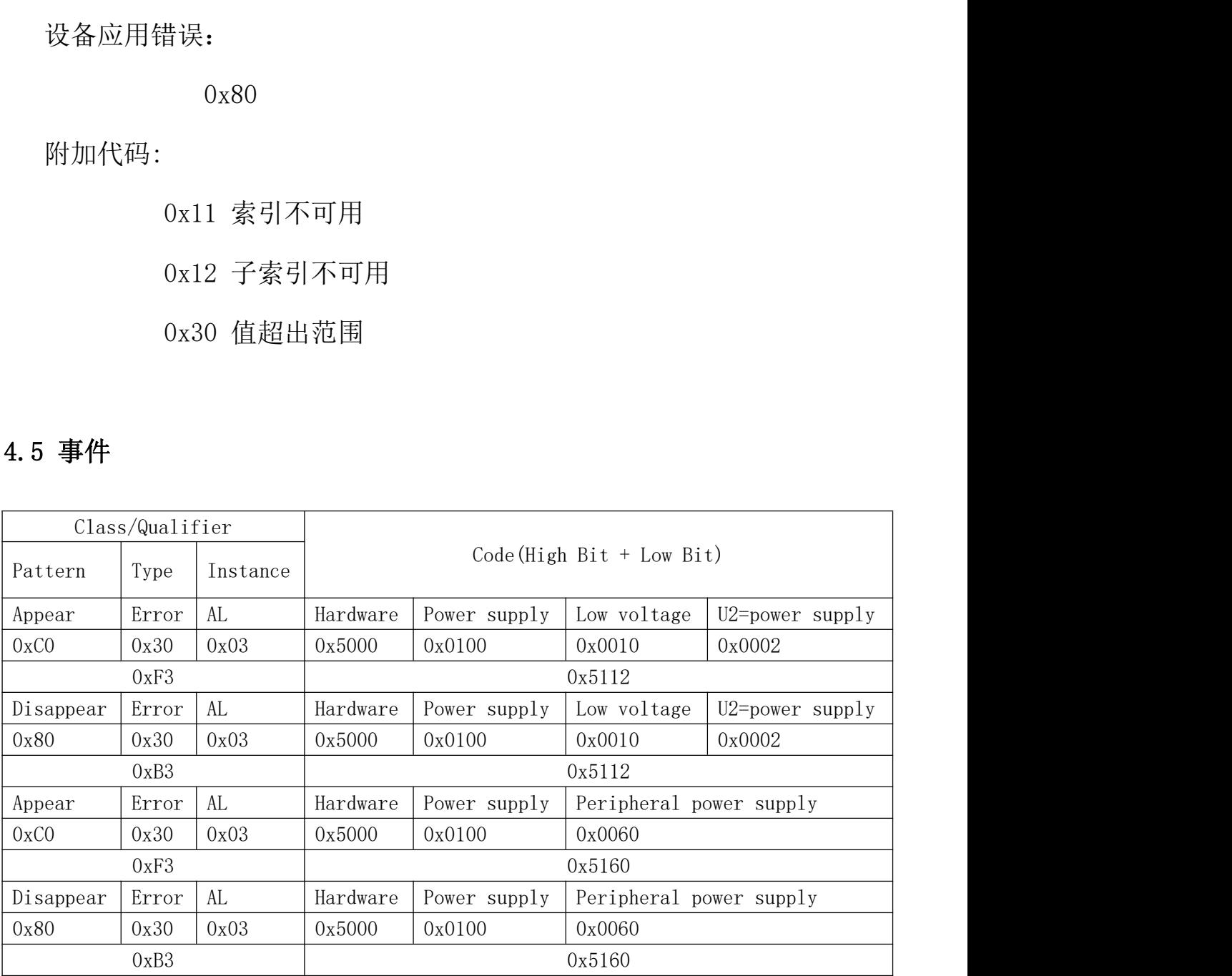